# Case Study

## **Importing Documents and Images into the PACS Guilloz Imaging Department Nancy University Hospital – Central Hospital**

Print-in: The DICOM virtual printer for importing medical images and documents into a PACS

## **Save time every day with a simple tool to import images and documents into a PACS**

The import of documents and images into a patient record can often lead to a lot of wasted time when it is not processed correctly.

The experience of the Guilloz Imaging Department of the Nancy's University Hospital Central Hospital provides a perfect example of this problem. Lead by Professor Blum, the Imaging Department conducts osteoarticular imaging studies and interventional radiological services (scanner-guided surgical operations).

Nicolas Labonne, the PACS administrator, is regularly responsible for integrating documents into the PACS so that they may be distributed or archived within the institution. In particular, he handles:

Nuclear medical **reports** (bone scan, PET scan) submitted initially on paper. These studies are conducted outside of the department (either within or outside of the institution) and must be integrated into the PACS to be easily distributed and archived. ■

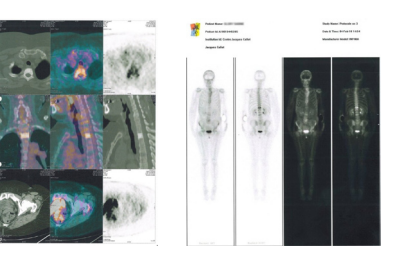

Figure 1: PET scan study (see image on left) and bone scan (see image on right). Print-in allows you to import these images and documents that correspond to studies conducted outside of the institution.

**Digital photographs** which could reveal tumors or clinical maneuvers. ■

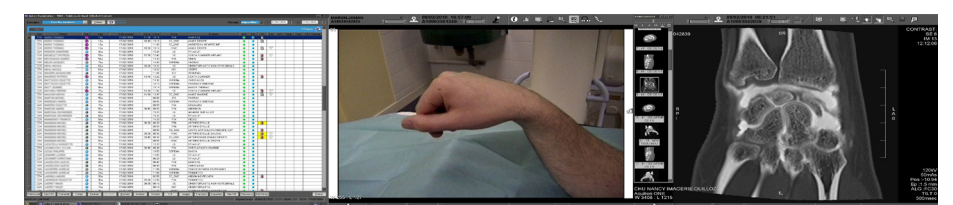

Figure 2: Photographs taken to supplement a scan study (here, an illustration of midcarpal instability). Two types of images are accessible on the PACS, linked to patient records, during the interpretation process.

**Specialized imaging:** Peroperative photographs, anatomopathology, endoscopy… ■

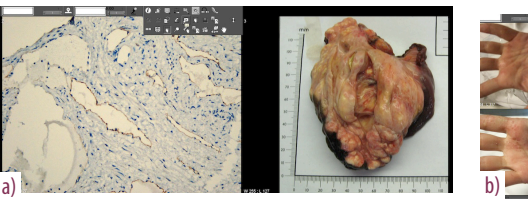

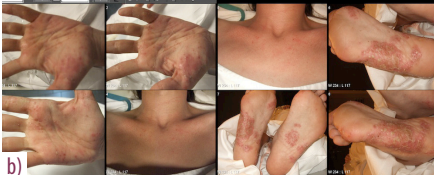

Figure 3: Display of the images imported into the PACS: a) anatomopathology (microscopy and photography of anatomical components), b) Rheumatology (acropustulosis in a SAPHO Syndrome case).

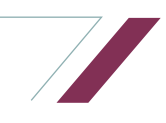

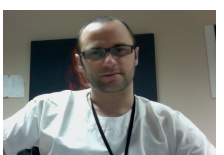

Nicolas Labonne, IT Specialist, PACS Administrator. Service d'Imagerie Guilloz

**''I am increasingly satisfied with Print-in. It is becoming an essential tool that I use on a daily basis to import images and documents. Its simplicity saves me a significant amount of time with import tasks.'',**  *Nicolas Labonne*

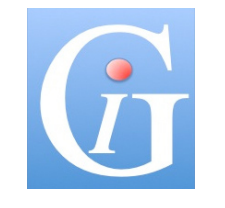

**GUILLOZ IMAGING DEPARTMENT**

**www.imagerieguilloz.com**

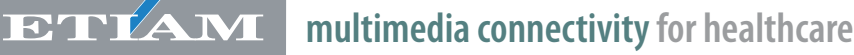

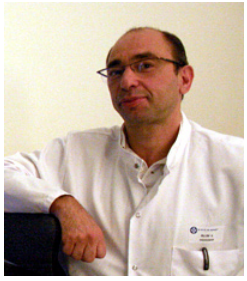

Professor Blum, Department Head, Guilloz Imaging **Department** 

**''These documents (nuclear medicine, digital images illustrating tumors, etc.) available on the PACS in radiology and in all clinical departments enable us to improve our multidisciplinary staff by providing them with the maximum amount of information possible for them to provide care for their patients.",** *Professor Blum*

### **Value added for the imaging department**

Installed on a computer running Windows, Print-in allows you to easily import documents into a PACS. In addition to being very simple to use and easy to deploy within the institution, Print-in offers the following value added:

#### **More effective multidisciplinary consultation meetings (MCM)** ■

The MCM is a forum for exchange between specialists in different fields concentrating in diagnostic and therapeutic strategies, particularly in oncology.

Print-in helps to improve the efficiency of these meetings by allowing you to produce complete imaging data records.

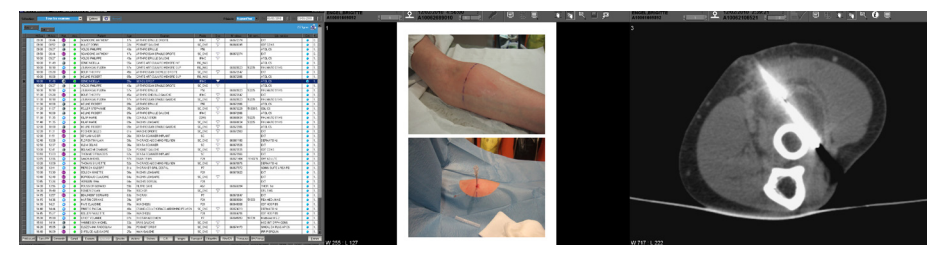

Figure 4: Example of a joint display of a patient record and the complete imaging data (biopsy of a fatty mass and a scan study). Access to this type of information during MCMs greatly improves the efficiency of the exchange.

- **Improvement in the quality of care** through the simple and rapid availability of documents and images necessary during consultations or interpretations: ■
	- Availability of additional information for interpretation. —
	- Enrichment of patient records. —
	- Improved medical follow-up for patients over their stay at the hospital and over time. —
- **Easy to deploy** in various hospital departments: ■
	- All departments producing printable results (photographs, texts, diagrams, charts, tables…) can benefit: Radiology, Surgery, Trauma Care…
	- Exchange of data between departments is homogenized. —
- **Significant time savings** for document and image import tasks: ■
	- No more waiting for a work terminal with a DICOM import capability to become available to complete these tasks. —
	- All of the work can be completed on a regular computer without having to launch another application to import the data. Print-in can be accessed directly through standard software: e-mail, word processing tools, file browsers… —
	- Print-in is designed to make import efficient (the first and foremost function of this application). —

Nicolas Labonne reported that it takes only a matter of seconds to import images with Print-in, whereas it took several minutes on some workstations to do the same thing.

For more information about integrating clinical data into a PACS (films, images, videos):

- *Integrating endoscopy and surgical studies into an imaging network with DICOM Izer TS*, Case Study ETIAM, www. etiam.com ■
- *External Examinations on Film or CD Imported into the PACS*, DICOM Izer, CD-in, Case Study ETIAM, www.etiam.com ■

**Technopole Atalante 2, rue Pierre-Joseph Colin 35000 Rennes France Tel.: +33 2 99 14 33 88 Fax: +33 2 99 14 33 80 E-mail: sales@etiam.com**

**ETIAM S.A.**

#### **ETIAM Corp.**

**185 Alewife Brook Parkway Suite 410 Cambridge, MA 02138 USA Toll Free: (877) 384-2662 Tel./Fax: (617) 395-5809 E-mail: sales@etiam.com**

**www.etiam.com**

This document is not contractual and this offer is subject to changes without prior notice.

## **FETT AM multimedia connectivity for healthcare**